# **■** NetApp

## **Manage SLP**

NetApp SMI-S Provider

NetApp October 22, 2024

This PDF was generated from https://docs.netapp.com/us-en/smis-provider/concept-manage-slp-overview.html on October 22, 2024. Always check docs.netapp.com for the latest.

# **Table of Contents**

| Manage SLP                        | <br> | <br> | <br> | <br> | <br> | <br> | <br> | <br> | <br> | <br> | <br> | <br> | <br> | . 1 |
|-----------------------------------|------|------|------|------|------|------|------|------|------|------|------|------|------|-----|
| Overview                          | <br> | <br> | <br> | <br> | <br> | <br> | <br> | <br> | <br> | <br> | <br> | <br> | <br> | . 1 |
| Specify SLP configuration options |      |      |      |      |      |      |      |      |      |      |      |      |      |     |

### Manage SLP

### **Overview**

The SLP service broadcasts WBEM services. When the SLP service is enabled, client applications can discover the CIMOM server. You can also specify SLP configuration settings using the slp.conf file.

If the SLP service is not already enabled, you can start the SLP service by using the smis slpd start command. To stop the SLP service, use the smis slpd stop command.

### **Specify SLP configuration options**

You can edit the slp.conf configuration file to manage the service location protocol daemon (SLPD) service.

#### slp.conf file management

The slp.conf configuration file provides additional options that enable you to manage a service location protocol daemon (SLPD) server.

#### Location

C:\Program Files (x86)\NetApp\smis\pegasus\cfg

#### Privilege level

A user with a valid user name and password

#### **Description**

The slp.conf configuration file enables you to change the number of interfaces a host listens to for SLP requests and the number of IP addresses a host uses for multicasting.

Use a text editor to open the slp.conf.

#### **Parameters**

#### interfaces

Specifies the maximum number of IP addresses a host can listen to for SLP requests.

#### • multicast

Specifies the maximum number of IP addresses a host might use for multicasting. Use this parameter when configuring interfaces for SLP multicast traffic on multihomed systems.

#### \* BroadcastOnly

Forces the use of the broadcast option, instead of using the multicast option, when sending messages over SLP.

#### securityEnabled

Enables security for received URLs and attribute lists.

#### Example

The following is an abbreviated example of the slp.conf configuration file:

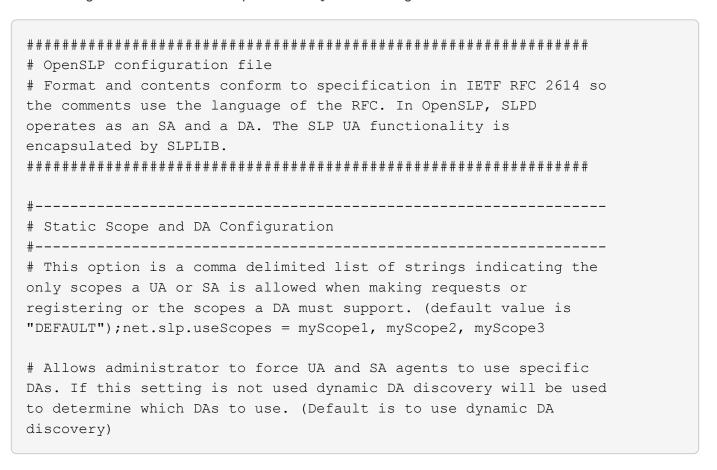

#### Copyright information

Copyright © 2024 NetApp, Inc. All Rights Reserved. Printed in the U.S. No part of this document covered by copyright may be reproduced in any form or by any means—graphic, electronic, or mechanical, including photocopying, recording, taping, or storage in an electronic retrieval system—without prior written permission of the copyright owner.

Software derived from copyrighted NetApp material is subject to the following license and disclaimer:

THIS SOFTWARE IS PROVIDED BY NETAPP "AS IS" AND WITHOUT ANY EXPRESS OR IMPLIED WARRANTIES, INCLUDING, BUT NOT LIMITED TO, THE IMPLIED WARRANTIES OF MERCHANTABILITY AND FITNESS FOR A PARTICULAR PURPOSE, WHICH ARE HEREBY DISCLAIMED. IN NO EVENT SHALL NETAPP BE LIABLE FOR ANY DIRECT, INDIRECT, INCIDENTAL, SPECIAL, EXEMPLARY, OR CONSEQUENTIAL DAMAGES (INCLUDING, BUT NOT LIMITED TO, PROCUREMENT OF SUBSTITUTE GOODS OR SERVICES; LOSS OF USE, DATA, OR PROFITS; OR BUSINESS INTERRUPTION) HOWEVER CAUSED AND ON ANY THEORY OF LIABILITY, WHETHER IN CONTRACT, STRICT LIABILITY, OR TORT (INCLUDING NEGLIGENCE OR OTHERWISE) ARISING IN ANY WAY OUT OF THE USE OF THIS SOFTWARE, EVEN IF ADVISED OF THE POSSIBILITY OF SUCH DAMAGE.

NetApp reserves the right to change any products described herein at any time, and without notice. NetApp assumes no responsibility or liability arising from the use of products described herein, except as expressly agreed to in writing by NetApp. The use or purchase of this product does not convey a license under any patent rights, trademark rights, or any other intellectual property rights of NetApp.

The product described in this manual may be protected by one or more U.S. patents, foreign patents, or pending applications.

LIMITED RIGHTS LEGEND: Use, duplication, or disclosure by the government is subject to restrictions as set forth in subparagraph (b)(3) of the Rights in Technical Data -Noncommercial Items at DFARS 252.227-7013 (FEB 2014) and FAR 52.227-19 (DEC 2007).

Data contained herein pertains to a commercial product and/or commercial service (as defined in FAR 2.101) and is proprietary to NetApp, Inc. All NetApp technical data and computer software provided under this Agreement is commercial in nature and developed solely at private expense. The U.S. Government has a non-exclusive, non-transferrable, nonsublicensable, worldwide, limited irrevocable license to use the Data only in connection with and in support of the U.S. Government contract under which the Data was delivered. Except as provided herein, the Data may not be used, disclosed, reproduced, modified, performed, or displayed without the prior written approval of NetApp, Inc. United States Government license rights for the Department of Defense are limited to those rights identified in DFARS clause 252.227-7015(b) (FEB 2014).

#### **Trademark information**

NETAPP, the NETAPP logo, and the marks listed at <a href="http://www.netapp.com/TM">http://www.netapp.com/TM</a> are trademarks of NetApp, Inc. Other company and product names may be trademarks of their respective owners.